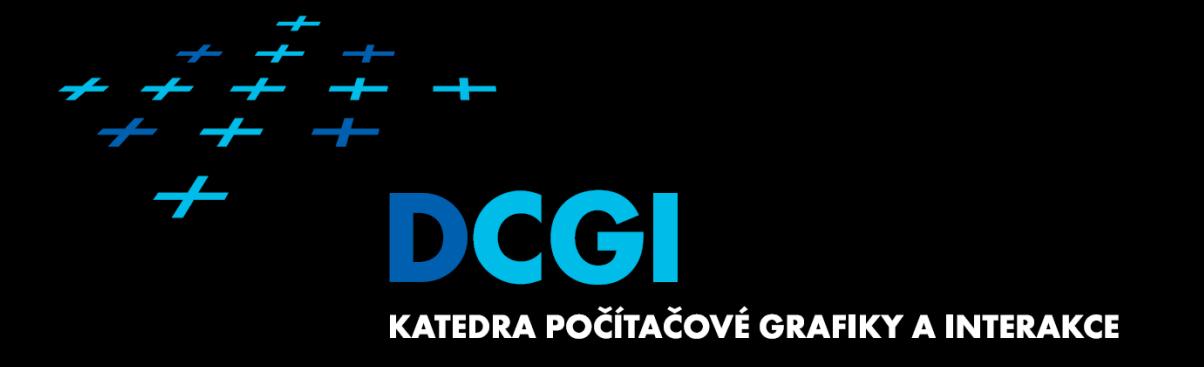

## **Annotations in Java**

Martin Klíma<sup>++</sup>

### **Annotations**

- Additional processing instructions
- Written by programmer in the source code
- Used by an external entity container, context

+ + + + + + +

```
@Resource(name = "customerDB")
  public void setDataSource(DataSource myDB) {
    this.ds = myDB;
  }
@EJB
  public ShoppingCart myShoppingCart;
@Local
  public interface RepeaterSessionBeanLocal {
  }
@Copyright("2002 Yoyodyne Propulsion Systems")
  public class OscillationOverthruster {
    ...
  }
```
+ + + + + + + +

### **Annotations are defined by the construct**

public @interface **RequestForEnhancement {**

```
int id();
String synopsis();
String engineer() default "[unassigned]";
String date() default "[unimplemented]";
```
#### *P*ublic Class public class **EnhancementTest {**

**}**

**}**

```
@RequestForEnhancement(id = 2868724,
synopsis = 
"Enable time-travel"
,
engineer = 
"Mr. Peabody"
,
date = 
"4/1/3007")
public static void travelThroughTime(Date destination) {
  // do something here
}
```
# **A complex example taken from**

**http://java.sun.com/j2se/1.5.0/docs/guide/language/annotations.html**

@Retention(RetentionPolicy.RUNTIME) @Target(ElementType.METHOD) public @interface **Test { }**

Annotations = metadata

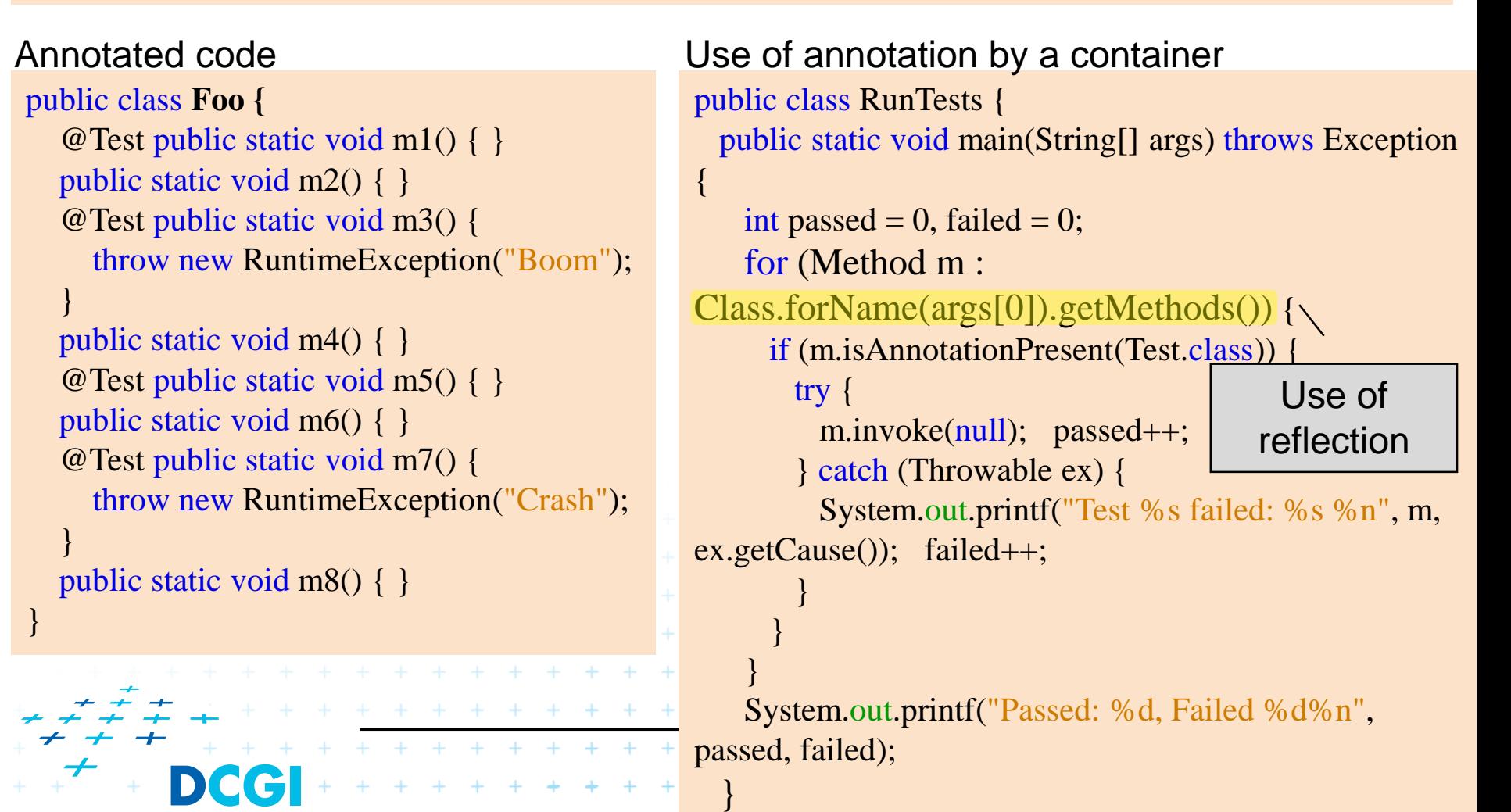

+ + + + +

\* \* \* \* \* \* \* \* \*

### **More details about annotations**

- Default values can be defined
- Some annotation do already exist in Java
	- @Retention
		- SOURCE (source code only), CLASS (in binary class), RUNTIME (in runtime)
	- @Target enumeration ElementType
		- TYPE
		- FIELD

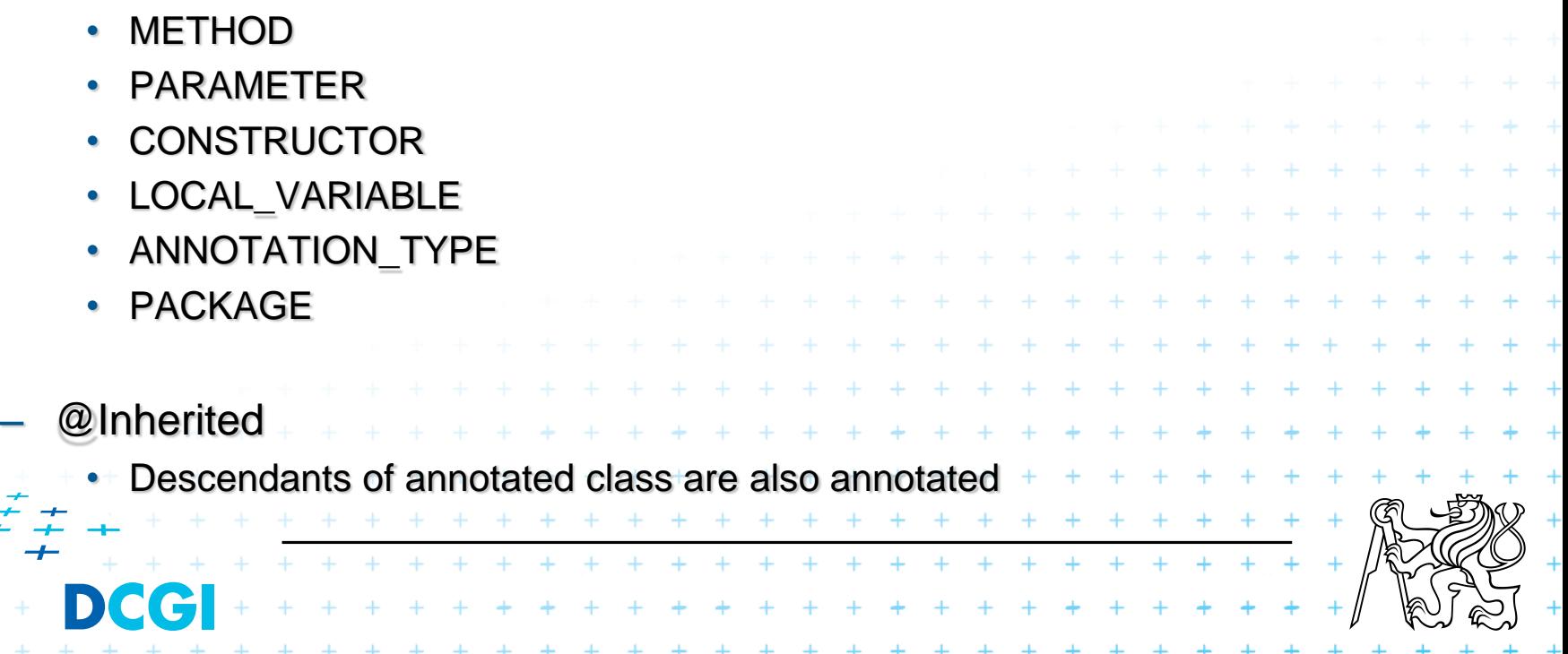

### **Annotations last one**

- **Reductions without** a value
- **Reduction With** one value

@Retention(RetentionPolicy.RUNTIME) @Target(ElementType.METHOD) public @interface **Test { }**

@Retention(RetentionPolicy.RUNTIME) @Target(ElementType.TYPE) @Inherited

```
/**
* Trida bude vracet chybovy stav uvedeny ve {@code value}.
*/
```

```
public @interface ErrorPage {
  int value();
```
**}**

+ + + + + +

### ■ With multiple values and a default one

public @interface **RequestForEnhancement { int id(); String synopsis(); String engineer() default "[unassigned]"; String date() default "[unimplemented]"; }**

+ + + + + + + + + +

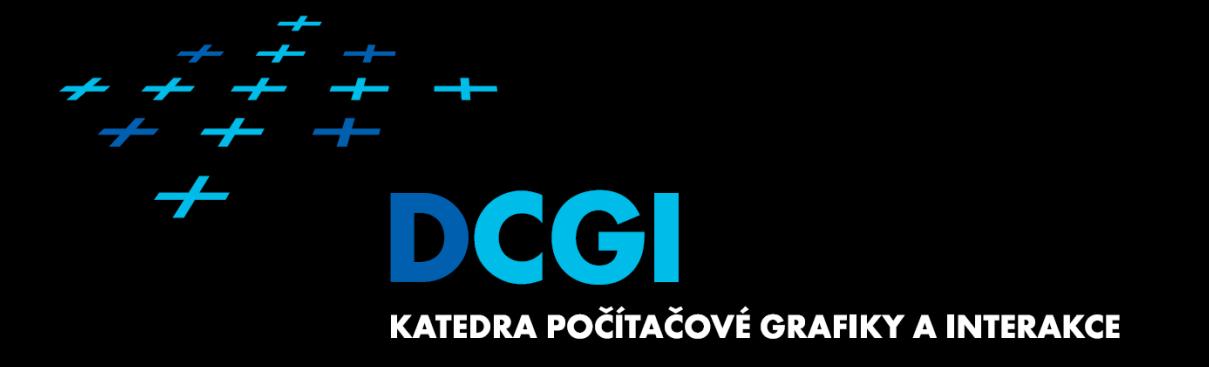

## **Inversion of Control**

 $WA 2 + + +$ Martin Klíma

### **What is Inversion of Control**

- loC is a design paradigm
- Decoupling the execution of a task from implementation.
- Focus on what you (module) have to do.
- No assumption about other systems. Rely on contracts only.
- Tight coupling replacing other modules has not effect.

 $+ + + + + + + +$ 

## **Dependency Injection**

- One of the ways to implement IoC.
- Create instances of objects when needed, NOT at compile time.

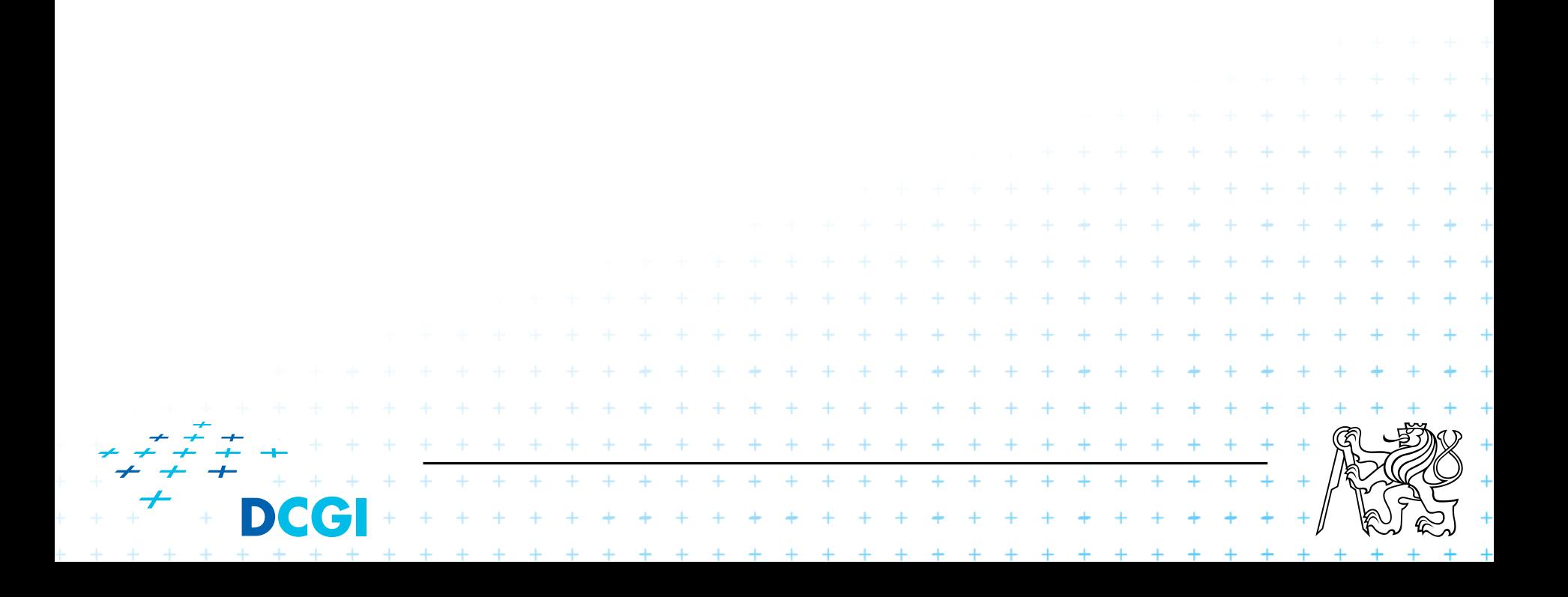

# **How IoC is implemented**

- 1. Factory pattern
- 2. Service locator
- 3. Dependency injection
	- Constructor injection
	- Setter injection
	- Interface injection

### Lets have a simple and naive program that find all movies produced by a given director…

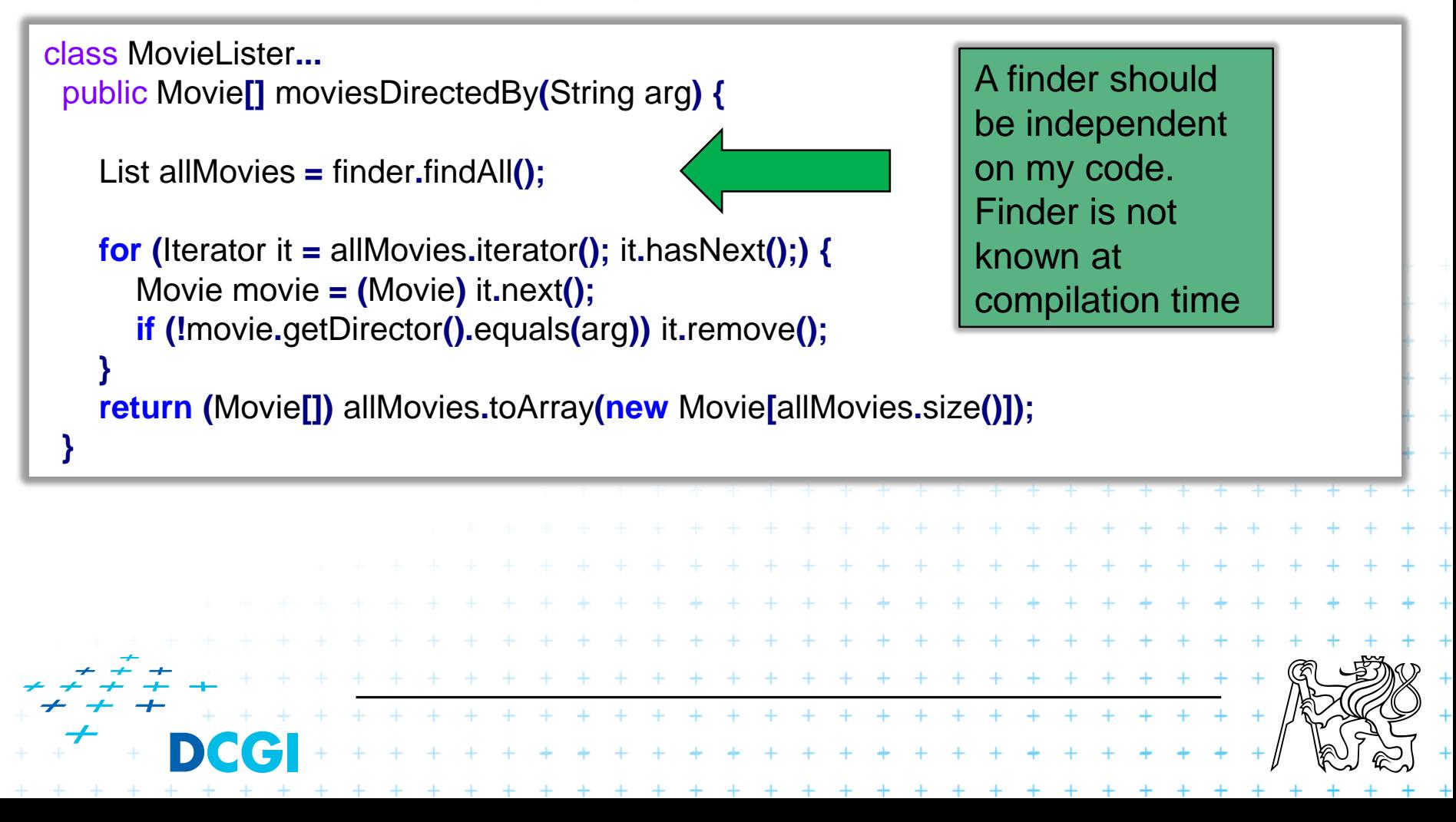

### **OK, let's have a contract**

public interface MovieFinder **{** List findAll**(); }**

#### …and the MovieLister can now look like this:

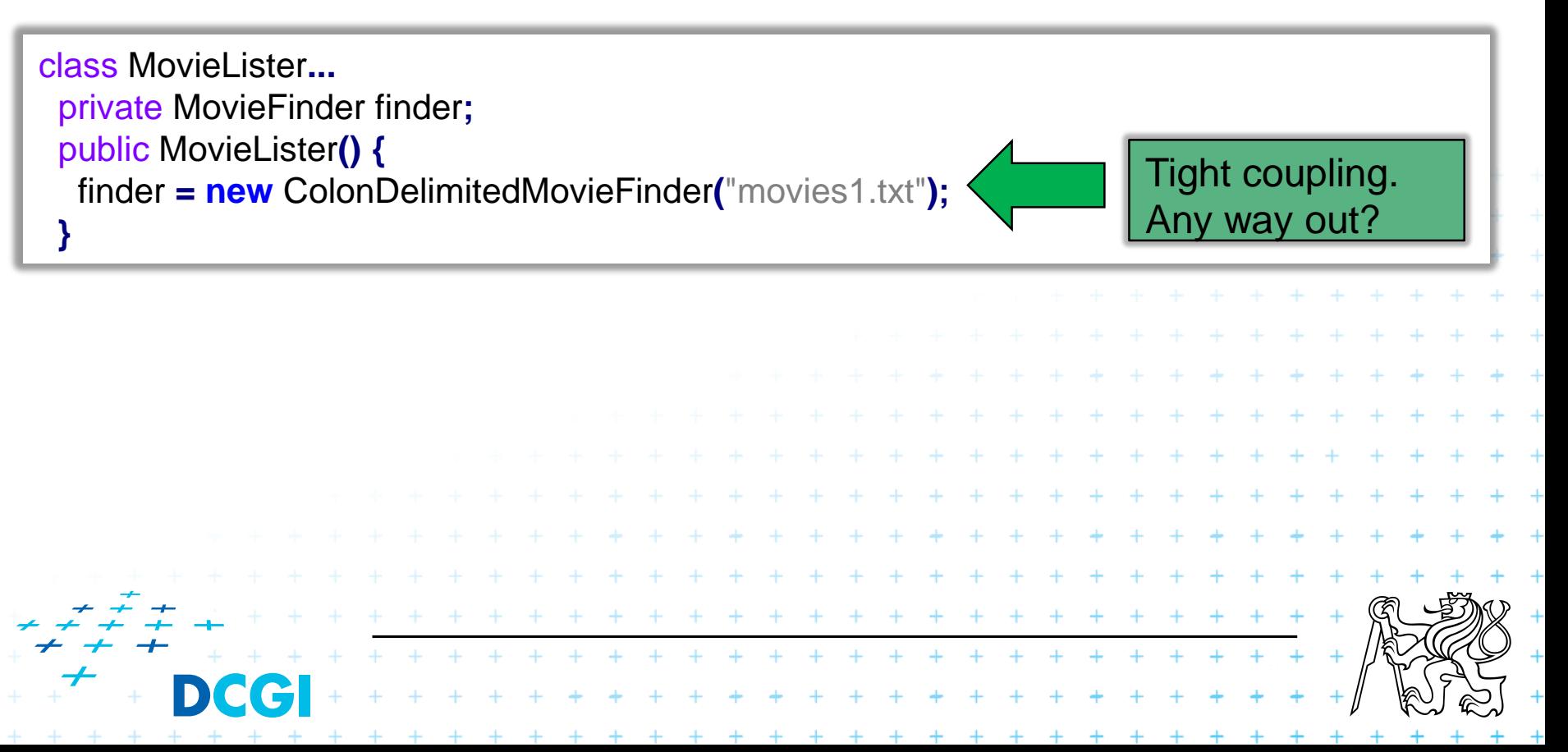

# **Ways out of tight coupling**

### Factory – looser but still too tight (compile time)

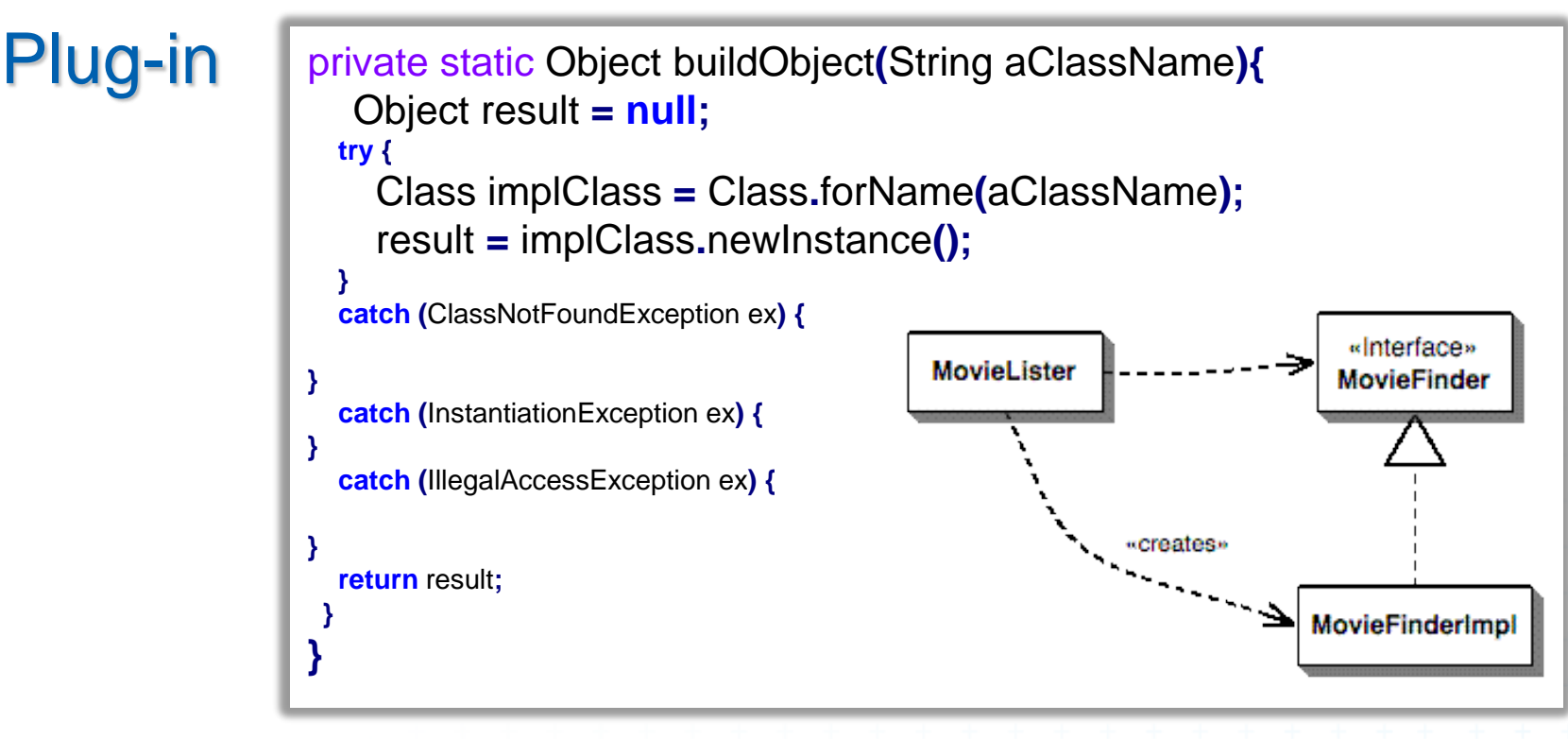

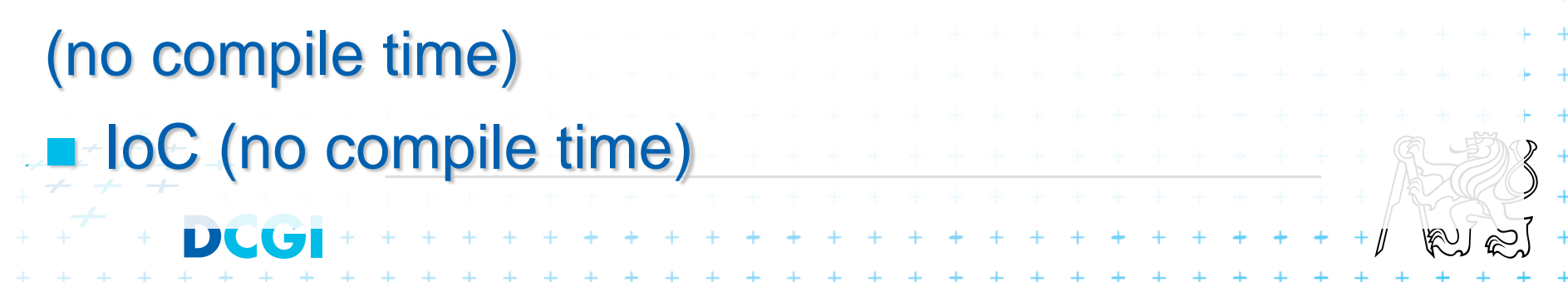

## **Inversion of Control**

- **The MovieLister should look up the finder.**
- Some external entity an assembler should provide it.
- **The assembler can be configured to provide** different implementation if needed.

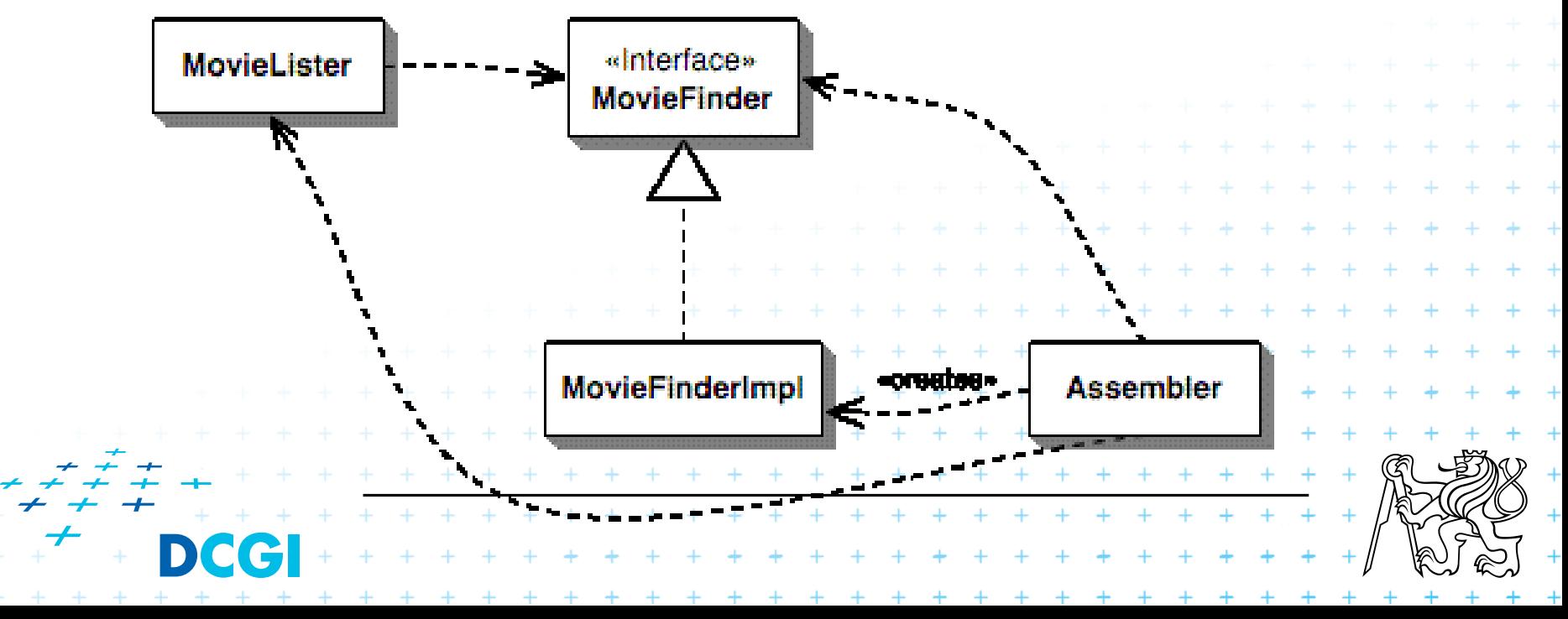

# **Example of PicoContainer DI**

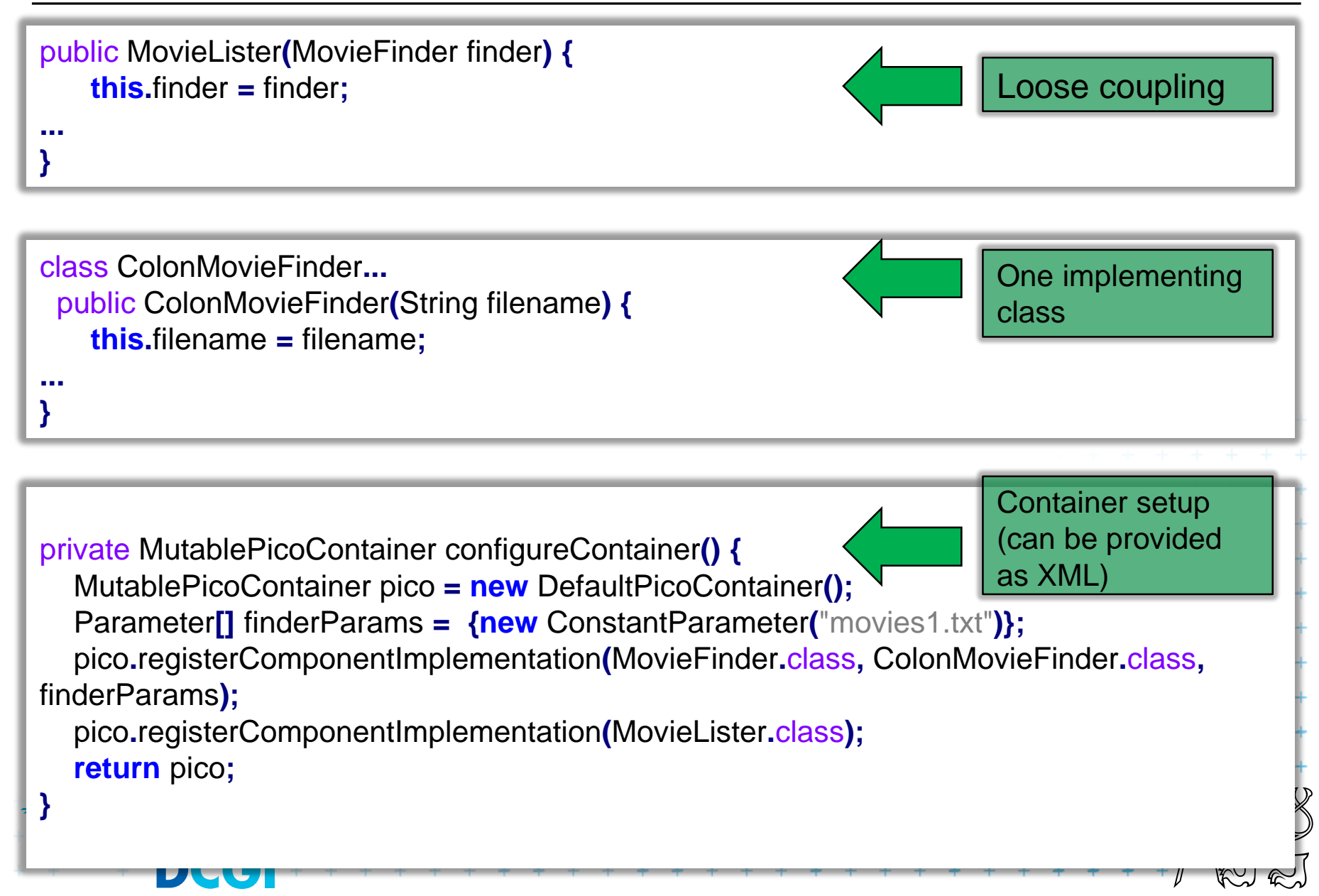

### **Usage**

**}**

public void testWithPico**() {** MutablePicoContainer pico **=** configureContainer**();** MovieLister lister **= (**MovieLister**)** pico**.**getComponentInstance**(**MovieLister**.**class**);** Movie**[]** movies **=** lister**.**moviesDirectedBy**(**"Sergio Leone"**);** assertEquals**(**"Once Upon a Time in the West"**,** movies**[**0**].**getTitle**());**

# **Service Locator using DI**

- **Lets have a service-oriented** architecture
- Services register to **Registry**

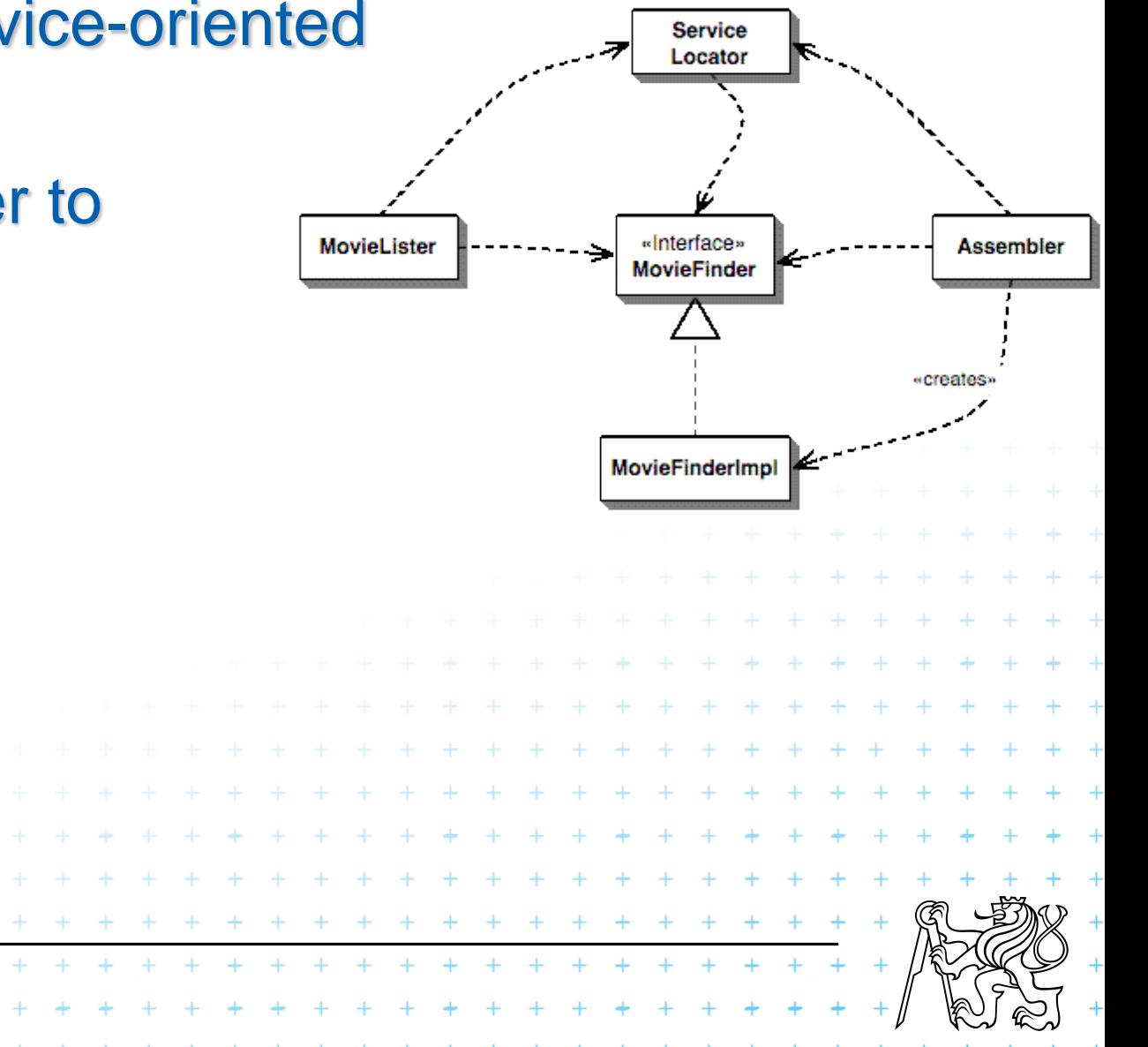

### **Static implementation of Service Locator**

+ + + + +

class MovieLister**...**

MovieFinder finder **=** ServiceLocator**.**movieFinder**();**

```
class ServiceLocator...
private static ServiceLocator soleInstance;
private MovieFinder movieFinder;
public static MovieFinder movieFinder() {
   return soleInstance.movieFinder;
}
public static void load(ServiceLocator arg) {
   soleInstance = arg;
}
public ServiceLocator(MovieFinder movieFinder) {
   this.movieFinder = movieFinder;
 }
```
# **Try it out**

```
class Tester...
private void configure() {
    ServiceLocator.load(new ServiceLocator(new ColonMovieFinder("movies1.txt")));
}
public void testSimple() {
    configure();
    MovieLister lister = new MovieLister();
    Movie[] movies = lister.moviesDirectedBy("Sergio Leone");
    assertEquals("Once Upon a Time in the West", movies[0].getTitle());
}
```
![](_page_18_Figure_2.jpeg)

### **We usually want a dynamic ServiceLocator**

```
class ServiceLocator...
 private static ServiceLocator soleInstance;
 private Map services = new HashMap();
 public static void load(ServiceLocator arg) {
   soleInstance = arg;
 }
public static Object getService(String key){
   return soleInstance.services.get(key);
 }
 public void loadService (String key, Object service) {
   services.put(key, service);
 }
```
### **A dynamic ServiceLocator can be configured**

class Tester**...**

**}**

private void configure**() {** ServiceLocator locator **= new** ServiceLocator**();** locator**.**loadService**(**"MovieFinder"**, new** ColonMovieFinder**(**"movies1.txt"**));** ServiceLocator**.**load**(**locator**);**

#### Use in MovieLister

class MovieLister**...** MovieFinder finder **= (**MovieFinder**)** ServiceLocator**.**getService**(**"MovieFinder"**);**  $+ + + + + + + + +$ + + + + + + + + + + +